http://VN SkH I MtoZh ath gom P Fest It, Syllabus, Question Paper, Programs of BCA, BBA

\* R E - 3 7 7 2 \*

**March / April - 2017 502 : UNIX & Shell Programming E E -3772** Third Year B. C. A. (Sem. V) Examination

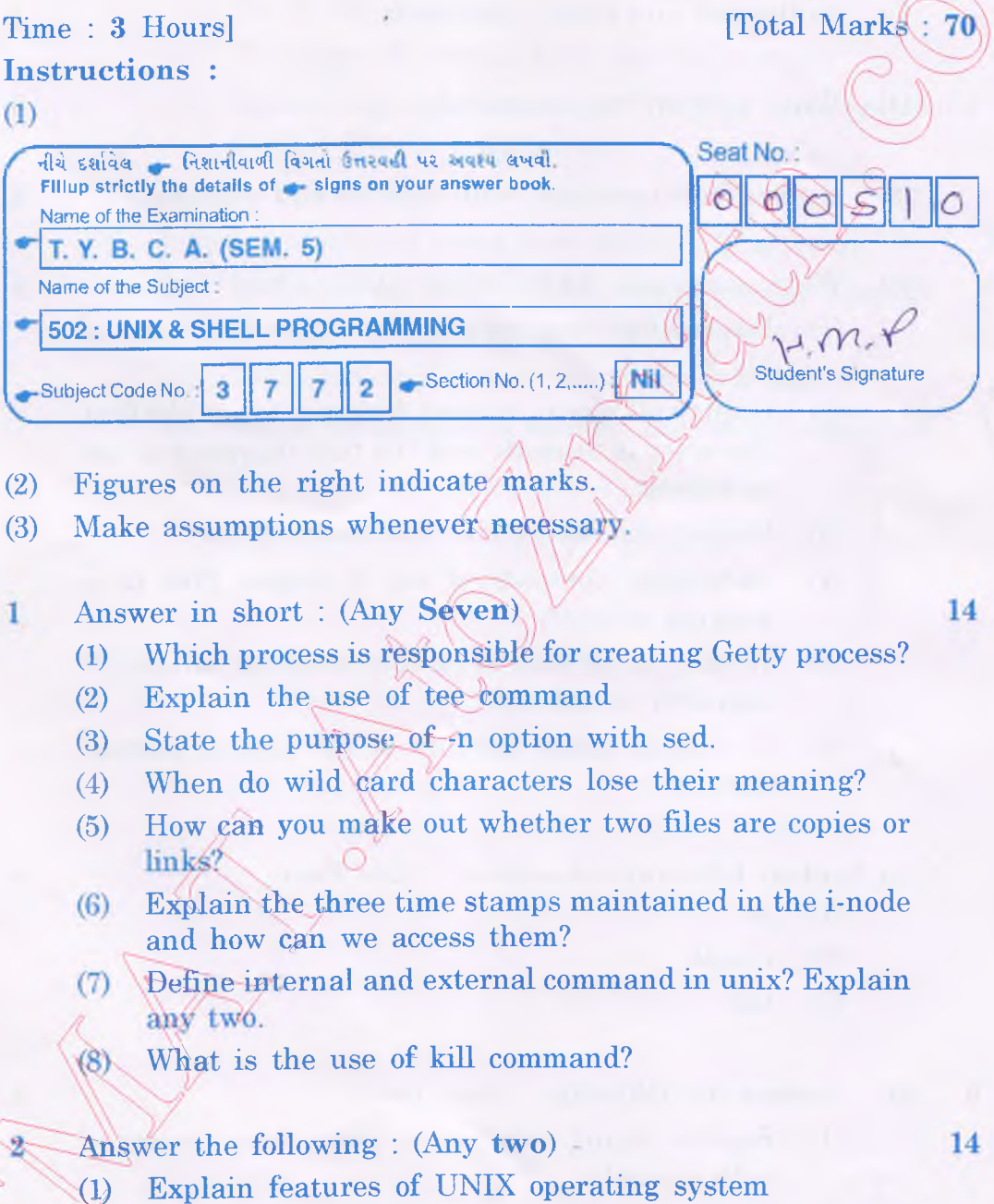

- (2) Explain device management in UNIX operating system.
- (3) Write detailed note on Is command with options and example.

RE-3772] 1 [Contd...

<http://CMAT.AtoZmath.com> - CMAT MCA, MBA Online Exam Preparation

http://VNSGU.4toZmath.com coresultn Syllabus.roextivetaPaper,offrogramh@fBCA, BBA

(b) Write a shell script to print 1 to 20 nos in reverse and also calculate the sum of odd nos.

## **OR**

- (b) Write a shell script to test the file is a executable file or not.
- (c) Explain at and batch commands.
- 4 (a) Write note on test command.

## **OR**

- (a) Explain sort command with options and example.
- (b) Write commands for following : (Any Five)
	- (1) Display line starting from  $10^{th}$  line to the end of file XI.
	- $(2)$  Display all files in current directory where the first character is numeric and the last character is not alphabetic.
	- (3) Display the contents of  $\text{last modified file}.$
	- (4) To display contents of top 3 largest files in a working director
	- (5) To display all files of current directory whose  $1<sup>st</sup>$ character is not digit.
	- (6) To display in ode number of all files of current directory.

(c) Explain following commands : (Any **Two)**

- $(1)$  ps
- $(2)$ umask
- $(3)$   $\lambda$ aih

**Answer the following : (Any Two)** 6  $(a)$ 

4

5

5

 $\bf{3}$ 

5

5

5

- $(1)$ Explain string comparison using expr command with example.
- (2) Explain standard input, output and error files in UNIX.
- (3) Explain sed command.

**RE-3772]** 2 [Contd...

 $\overline{5}$ 

<http://CMAT.AtoZmath.com> - CMAT MCA, MBA Online Exam Preparation

## http://VNSGU.AtoAmathPcomornRefalltowinligbuonQuestidn RapergPgograms of aCA, BBA 4 (Any **Four)**

- (1) Display all files which have read and write permission for the group.
- (2) Find out the number of the character '?' occur in a file fl .txt.
- (3) Count number of words in line 40 thought 60 of file fl .txt.
- (4) To delete all vowels from the file xl.txt.
- (5) Replace the word unix with UNIX in between 5th to  $10<sup>th</sup>$  line including both.
- (c) Write a command using awk utility : (Any two)  $\bigcirc$  4
	- (1) Display those words whose length greate characters and consist of alphabet only.
	- (2) Print odd numbers of words in eac
	- (3) Count occurrences of pattern Operating System in file fl.

3

RE-37721